## **Kreis G¸tersloh – Raumzeitliche Visualisierung einer Renaturierungsmaflnahme**

**Aufbau und Datengrundlage** 

Wechselnde Klimaereignisse – von Starkregen bis hin zu langen Trockenphasen beanspruchen das Öko-System der Fließgewässer sehr. Lange Zeit wurden die Fließgewässer an die wirtschaftlichen Erfordernisse angepasst und auf Effizienz getrimmt. Aufgrund der extremer werdenden klimatischen Bedingungen ist es wichtig die Flusssysteme vor Überlastung zu schützen und ihre Resilienz zu stärken.

Im Jahr 2000 trat die europäische Wasserrahmenrichtlinie (WRRL) in Kraft. Das Ziel dieser Richtlinie ist es, dass sich die Gewässer bis 2027 in einem guten Zustand befinden. Zur Verbesserung des ˆkologischen Zustandes werden h‰ufig Renaturierungsmaflnahmen an einzelnen Gew‰ssern umgesetzt. Um den Wandel sichtbar zu machen ist eine ansprechende Visualisierung der einzelnen Epochen zweckmäßig.

Die bisher größte Maßnahme, die der Kreis Gütersloh im Rahmen der WRRL umgesetzt hat, ist die Renaturierung der Glenne in Langenberg. Auf einer Gesamtlänge von rund 1,4 Kilometern wurde die Glenne wieder in einen naturnahen Zustand versetzt, sodass sich der Lebensraum für Fische und Mikroorganismen verbessert.

Renaturierungsmaflnahmen kosten Geld. Zum Nachweis der verwendeten Mittel ist eine entsprechende Dokumentation in den einzelnen Epochen vor, während und nach der Umsetzung der Maßnahme nötig.

Ein geeignetes Werkzeug zur Erfassung größerer räumlicher Gebiete ist eine Befliegung mit einem UAV. Der Bildflug wurde mit einer Software ausgewertet und eine georeferenzierte 3D-Punktwolke erzeugt. Aus der Punktwolke können weitere Daten abgeleitet werden wie ein texturiertes 3D-Mesh und ein Digitales Oberflächenmodell als Rasterdatensatz oder ein Orthophoto.

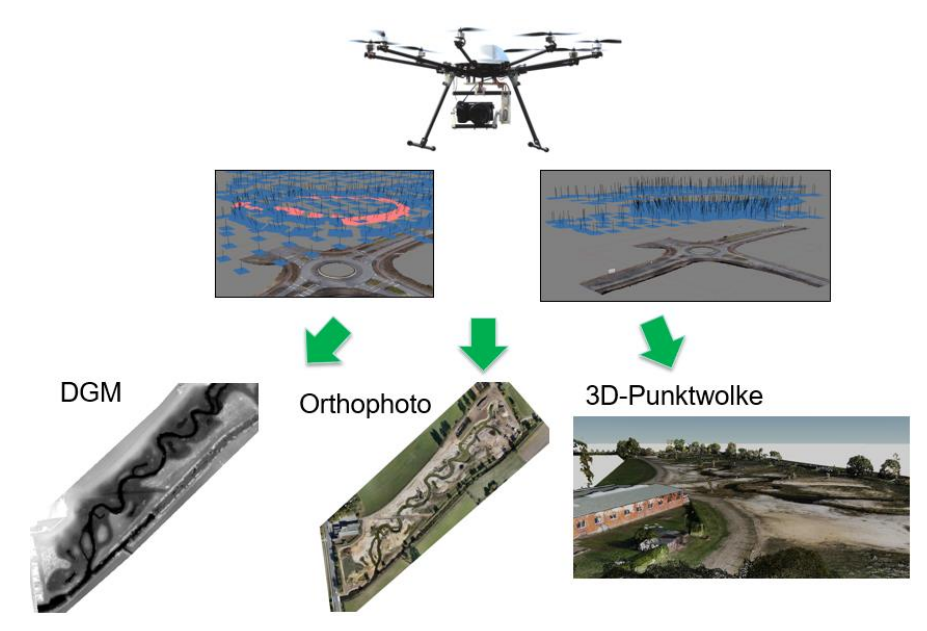

Abbildung 1: Datenerfassung mit UAV (Quelle: Kreis Gütersloh)

Aus den erzeugten 3D-Punktwolken wurde eine 3D-WebGIS Anwendung erstellt. Die Anwendung enthält eine Datenhaltungsschicht und eine Präsentationsschicht. In der Datenhaltungsschicht befinden sich die einzelnen Depots. In diesen sind homogene Geometriedaten eines bestimmten Datentyps wie Punktwolken oder 2D-Features abgespeichert.

Die weitere Verarbeitung der Daten geschieht in einem Switchboard. Zur späteren Darstellung wurden die Farben der Punktwolken in 8-bit konvertiert und in einzelnen Layern abgelegt. Auflerdem wurde aus der Punktwolke ein Terrain-Layer erzeugt. Dieser bildet die Grundlage zur Ableitung von Geländeprofilen.

Die Präsentation der Anwendung erfolgt in einer View. Die generierten Layer wurden der View hinzugefügt und weitere Einstellungen vorgenommen. Dazu zählte die Definition einer Startansicht oder auch die Angabe von Werten zum Rendern der Punktwolke. Des Weiteren wurden Werkzeuge zum Messen von Längen und Flächen und zur Ableitung von Geländeprofilen hinzugefügt.

Zur Einbindung externer Inhalte aus der Anwendung heraus wurde ein Layer mit einer Abfrageoption hinzugefügt. Über einen Button wird der hinterlegte Link direkt im Viewer geöffnet.

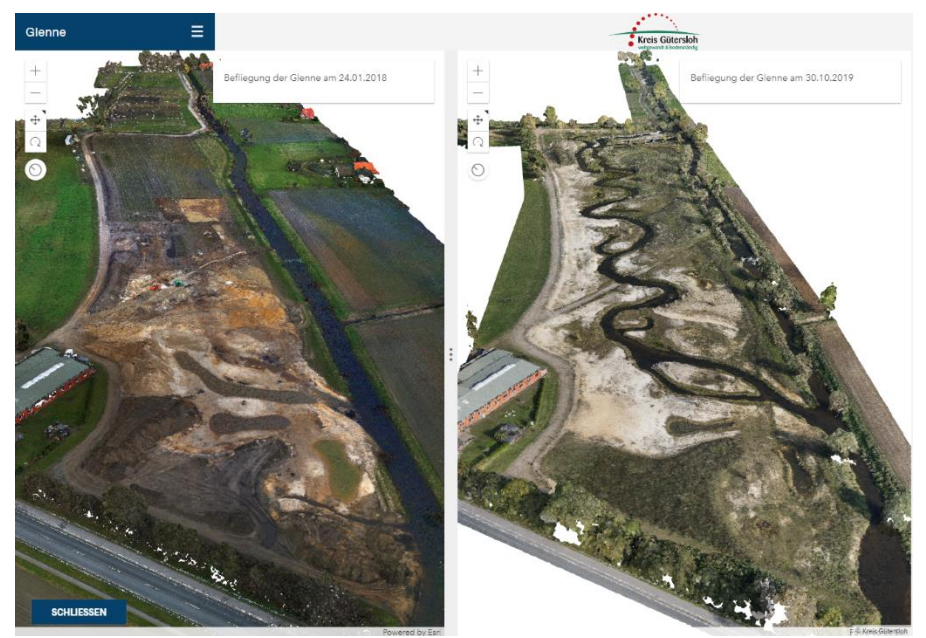

Abbildung 2: Raumzeitliche Visualisierung der Punktwolken (Quelle: Kreis Gütersloh)

Es werden die Punktwolken der jeweiligen Epoche angezeigt und die örtlichen Veränderungen können nebeneinander betrachtet werden (Abbildung 2). Bewegungen innerhalb der Punktwolke werden in beiden Fenstern simultan umgesetzt. Es ist so auf einfache Art möglich, sich Details anzusehen ohne mühsam in beiden Bereichen zu navigieren.

## **Vorgesehene Weiterentwicklungen**

Für weitere Visualisierungszwecke ist es denkbar, eine Flugtour durch das Renaturierungsgebiet zu erstellen. Das Switchboard bietet bereits einige Funktionalitäten zur Verarbeitung von Punktwolken. Es w‰re vorstellbar, in Zukunft die Massenberechnung innerhalb des 3D-WebGIS Systems vorzunehmen und einen wiederverwendbaren Prozess zu definieren.

## **Nutzer:innen und Mehrwerte**

Die Visualisierung der einzelnen Epochen der Befliegungsdaten ist ein wichtiges Instrument zur Dokumentation der durchgeführten Maßnahmen zur Gewässerrenaturierung. Zusätzlich kann die Visualisierung sowohl politischen Gremien als auch der Öffentlichkeit zur Verfügung gestellt werden. Die Befliegungsdaten können außerdem zur Massenberechnung und somit zur bauherrenseitigen Ausführungskontrolle genutzt werden.